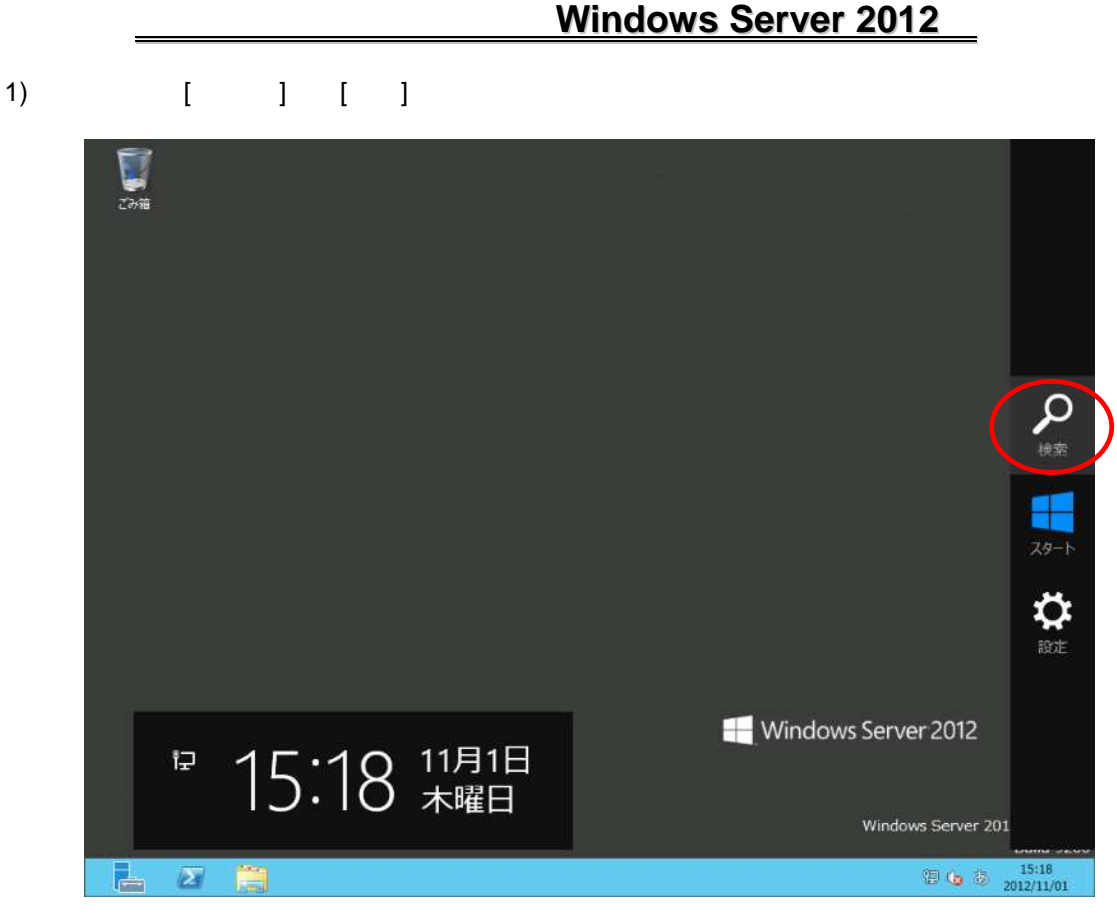

2) slui.exe 0x3

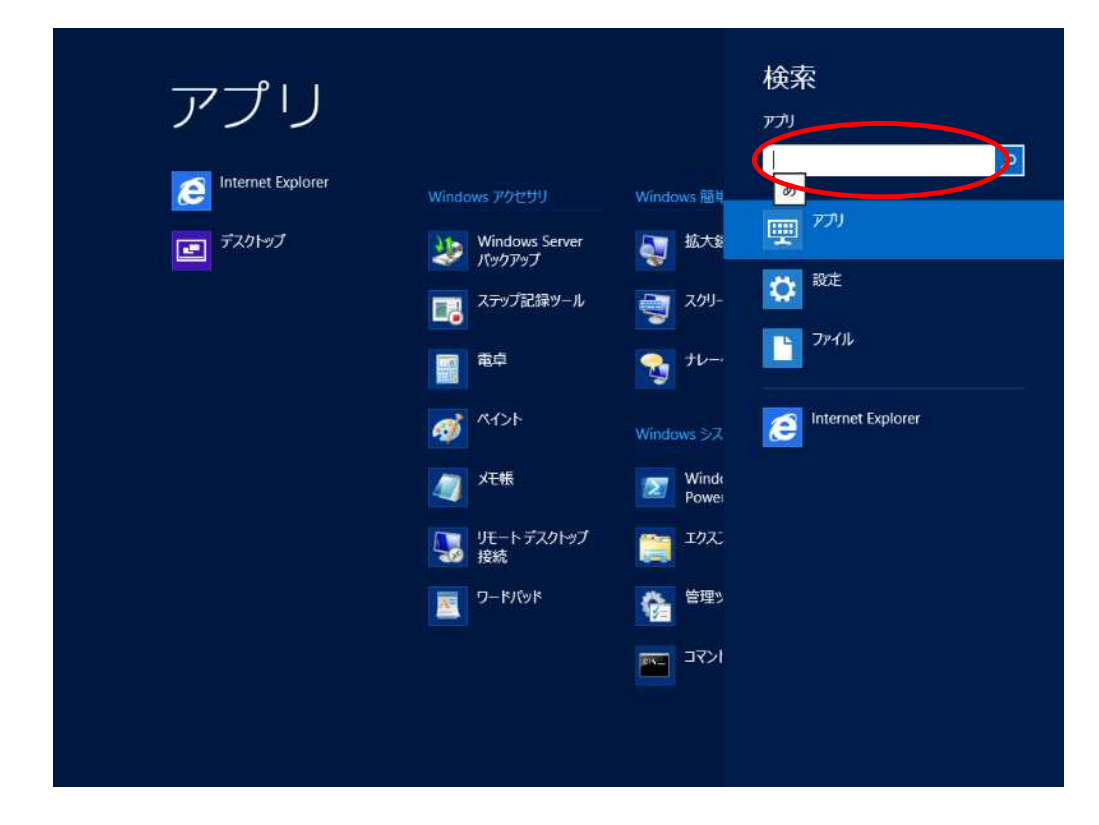

3) slui.exe 0x3

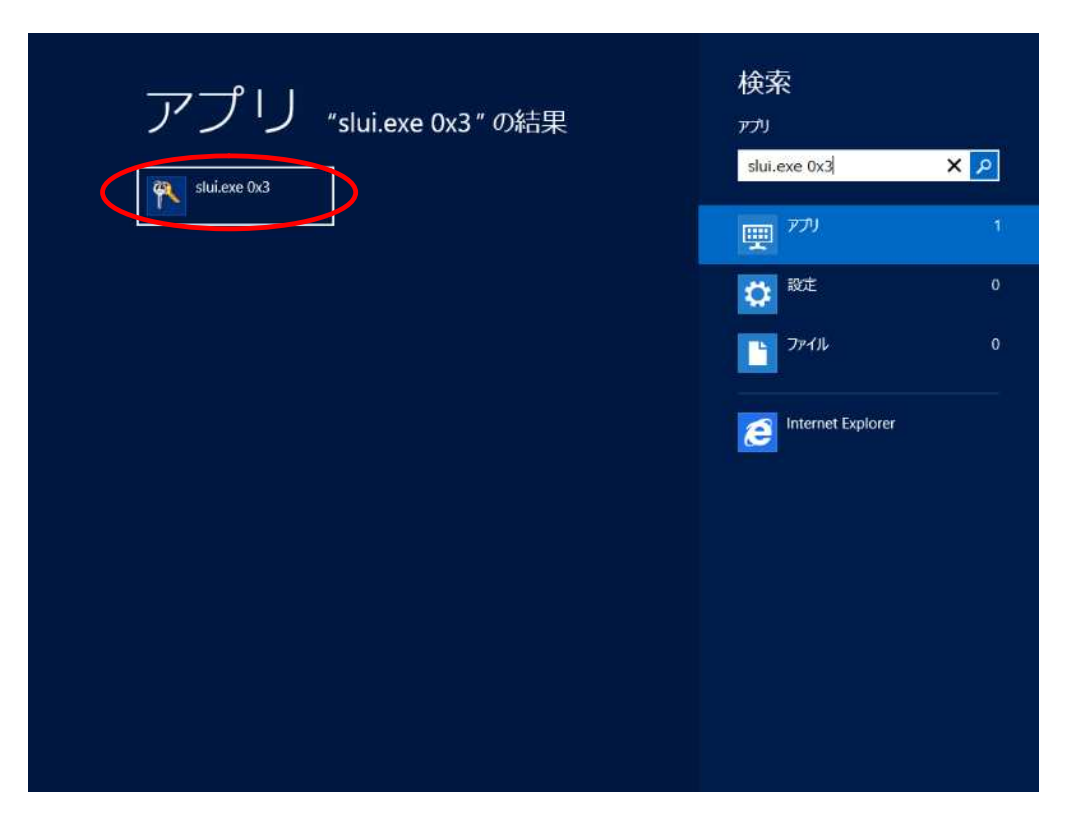

4) [ (A)]

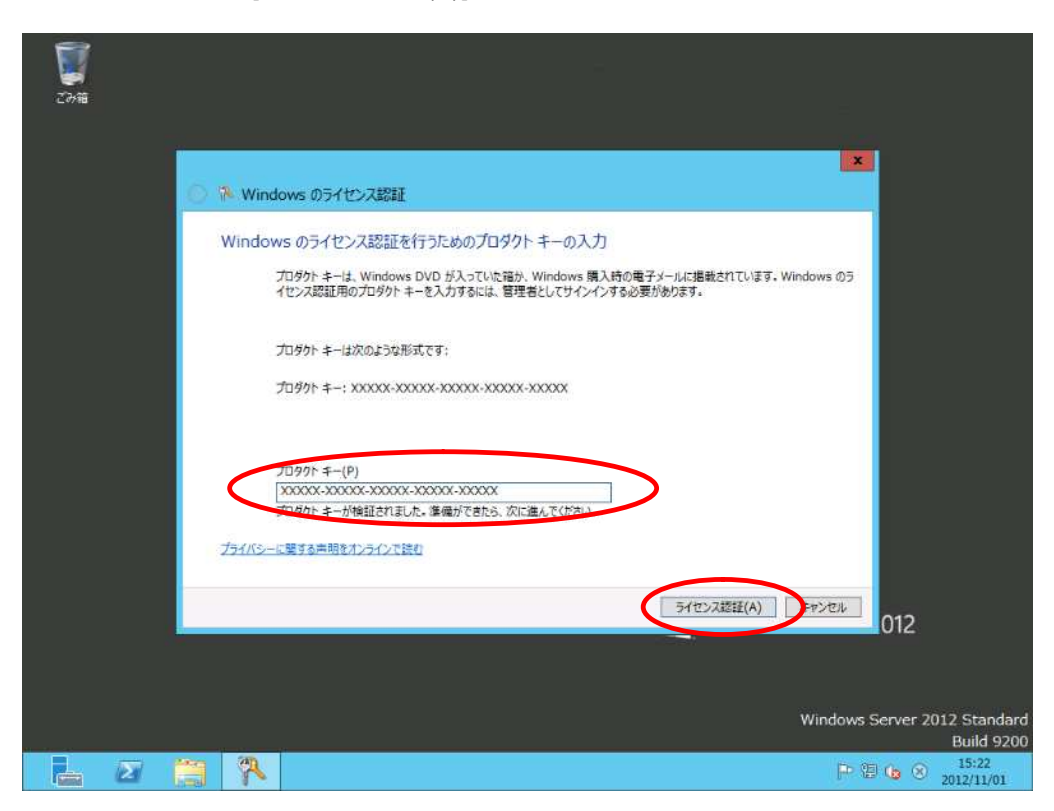

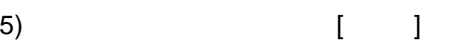

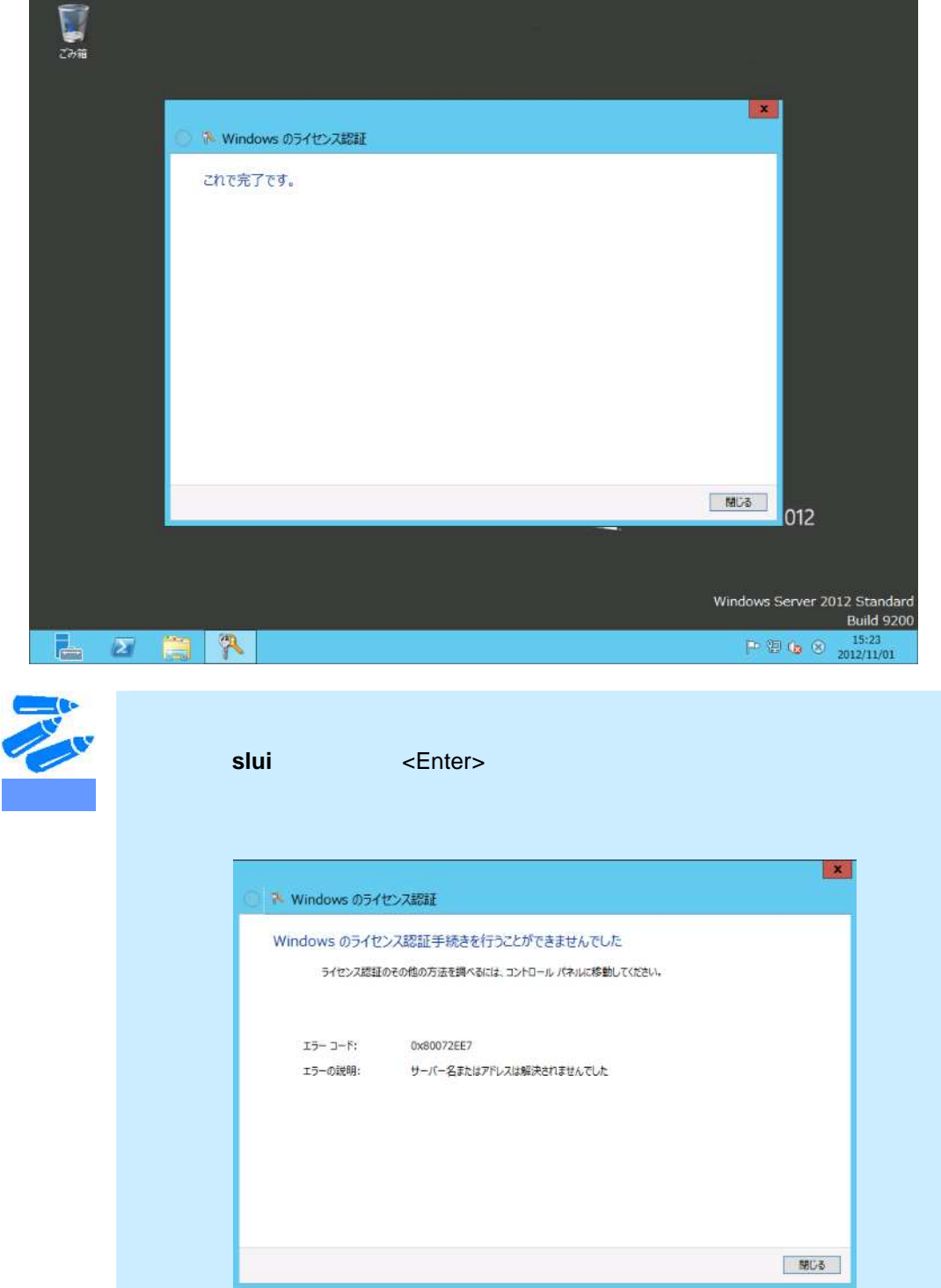

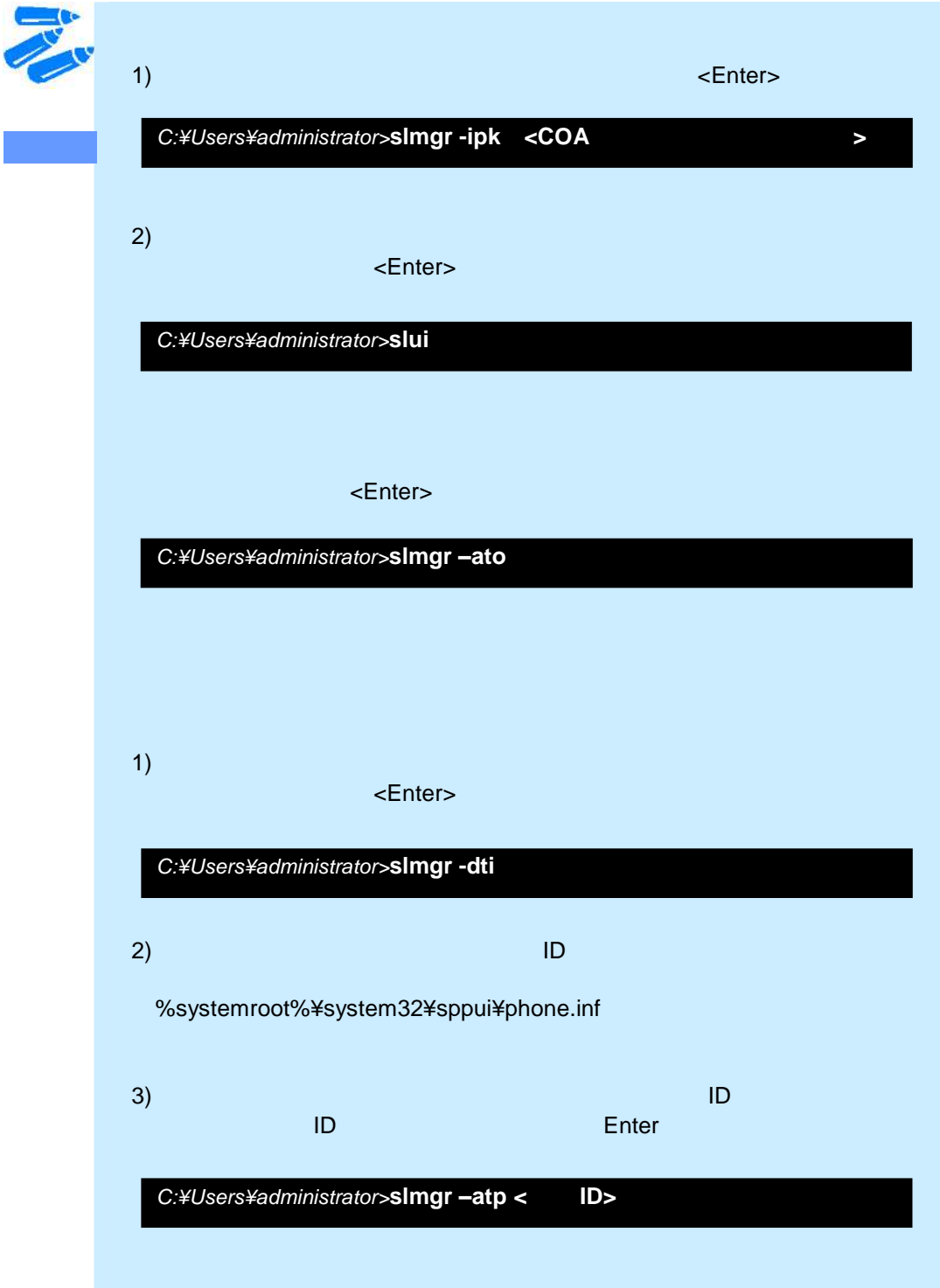